Для того что бы привязать учетную запись СГО к порталу ГОСУСЛУГИ необходимо осуществить вход в СГО под логином и паролем (как совершали ранее).

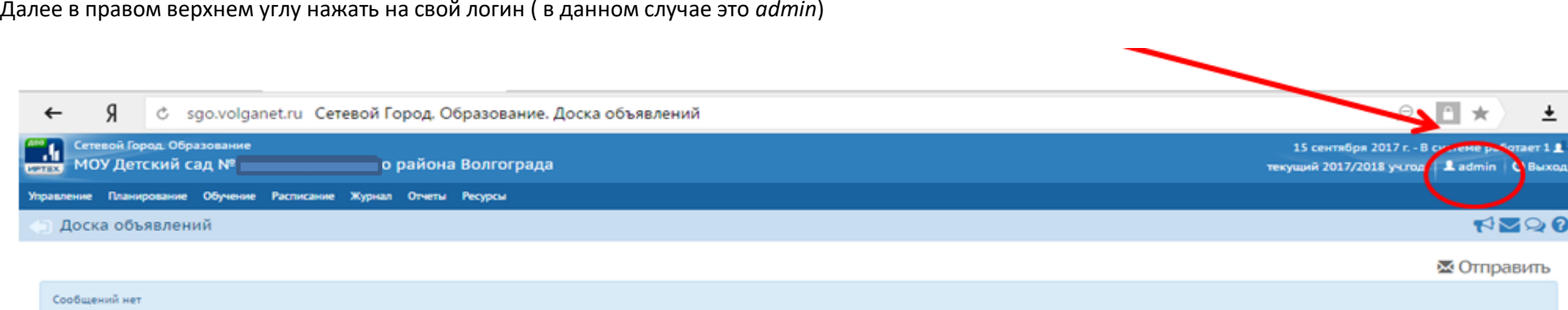

## Далее нажать на вкладку «привязать учетную запись портала гос.услуг» и

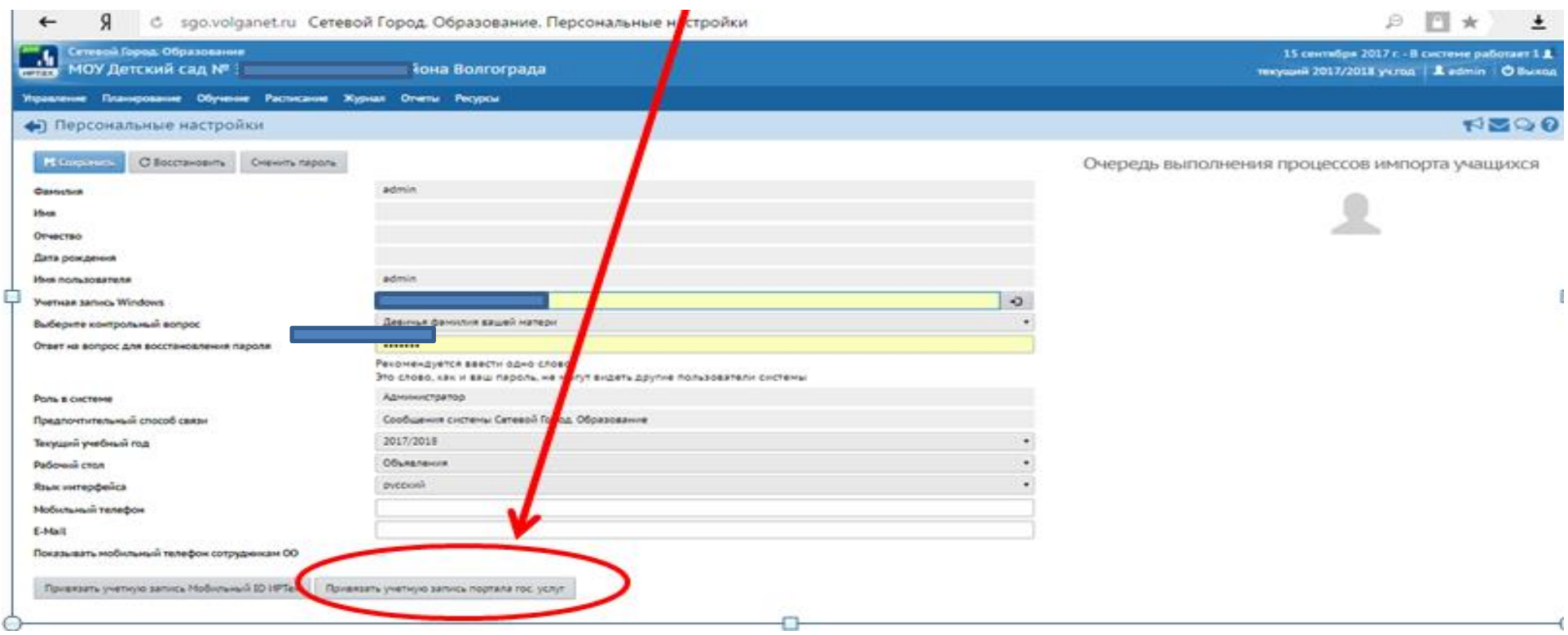

ВСЁ! Теперь вход в СГО совершаем через учетную запись гос. услуги.

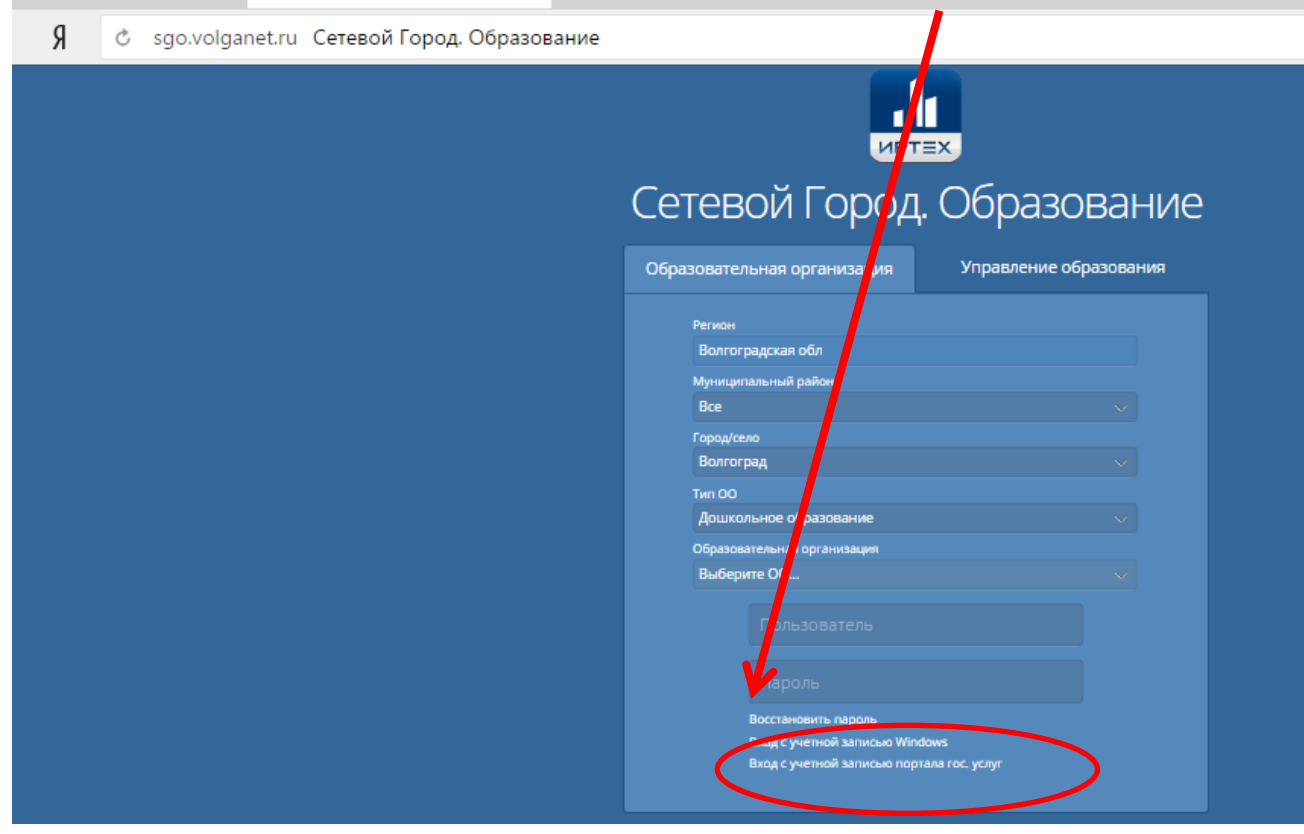